# Inhalt

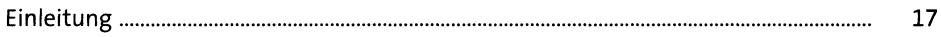

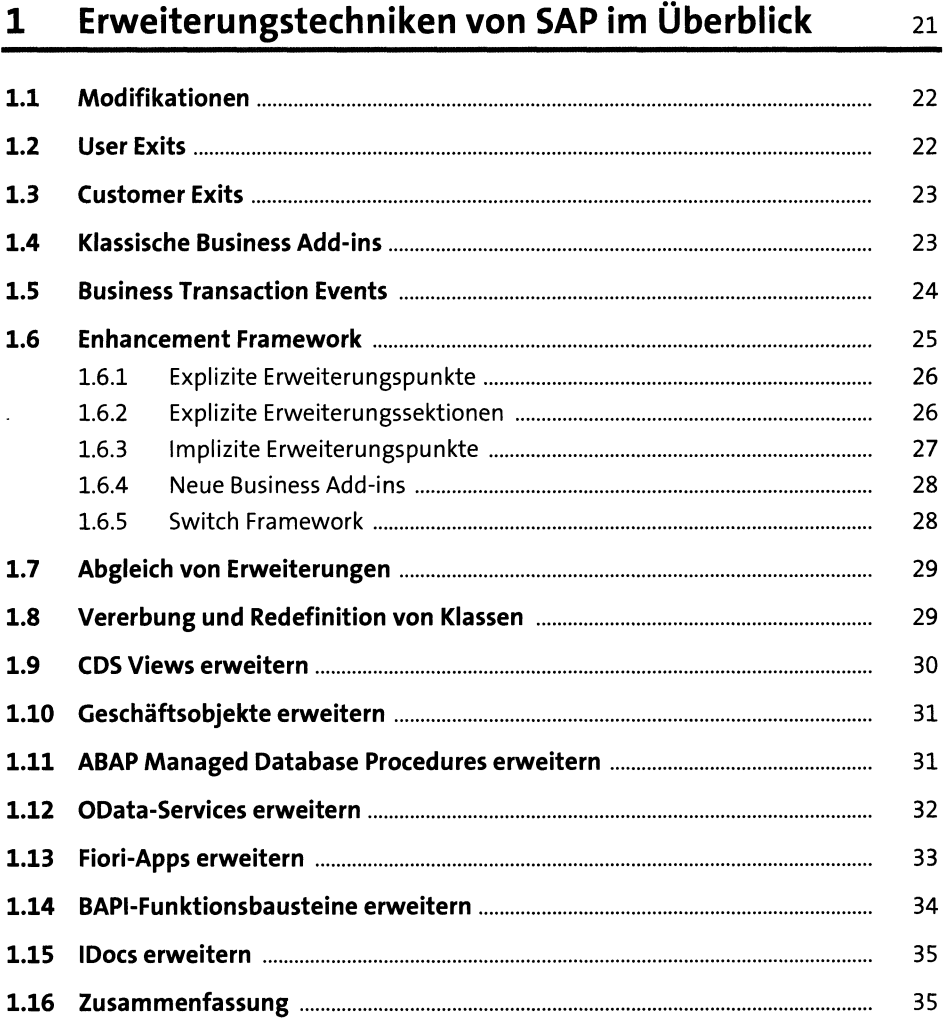

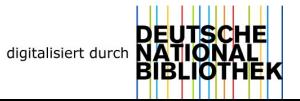

## **TEIL I Klassische Erweiterungstechniken**

# **2 Erweiterung des ABAP Dictionarys <sup>39</sup>**

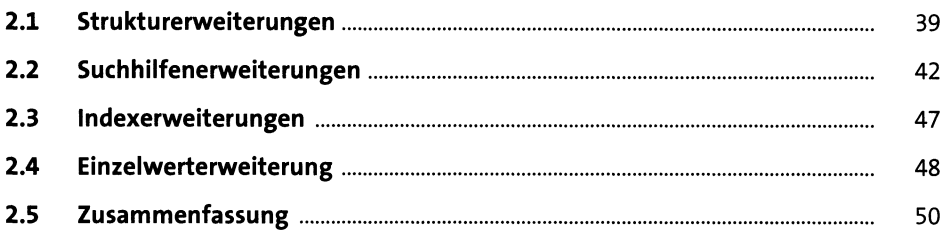

#### **3 Modifikationen <sup>51</sup>**

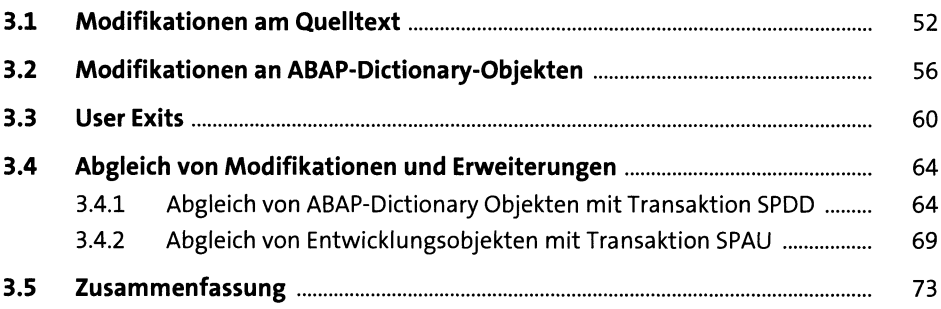

#### **4 Customer Exits <sup>75</sup>**

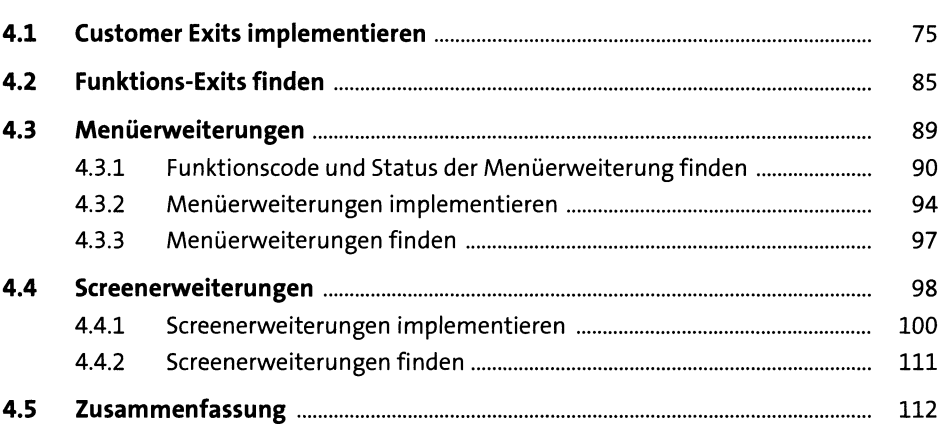

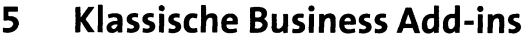

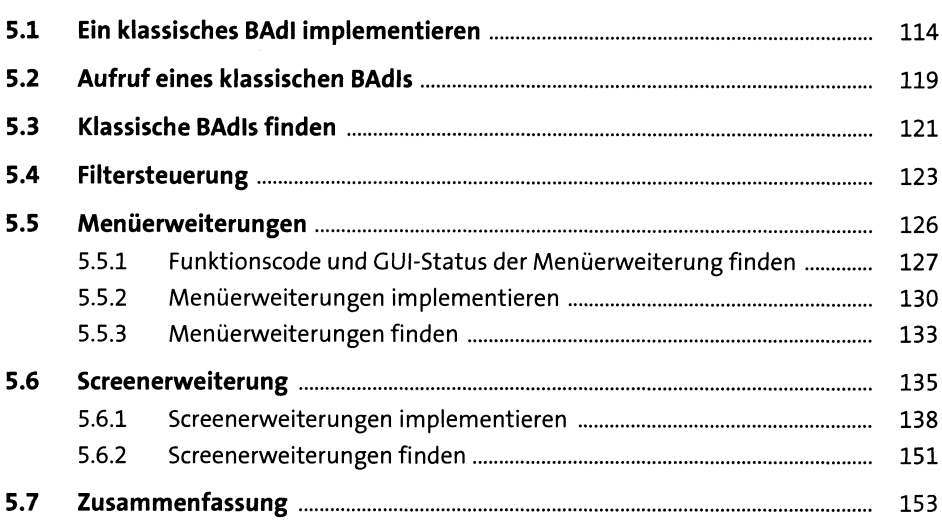

#### **Business Transaction Events** 6 155  $6.1$ 155  $6.2$ 160 Musterfunktionsbaustein kopieren und implementieren ......................  $6.2.1$ 161  $622$ Kundennrodukt anlegen 163

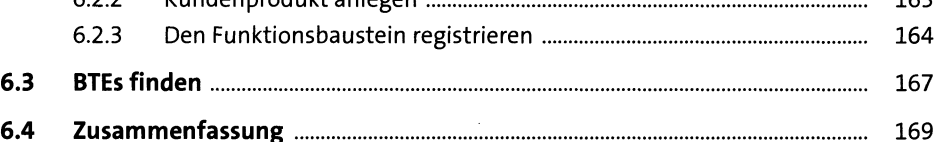

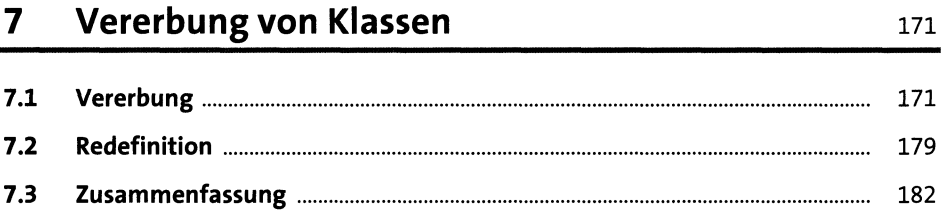

113

#### **TEIL II Erweiterungstechniken des Enhancement Frameworks**

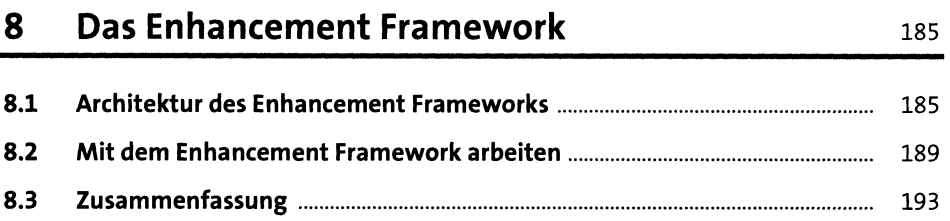

# **9 Implizite Erweiterungspunkte 195**

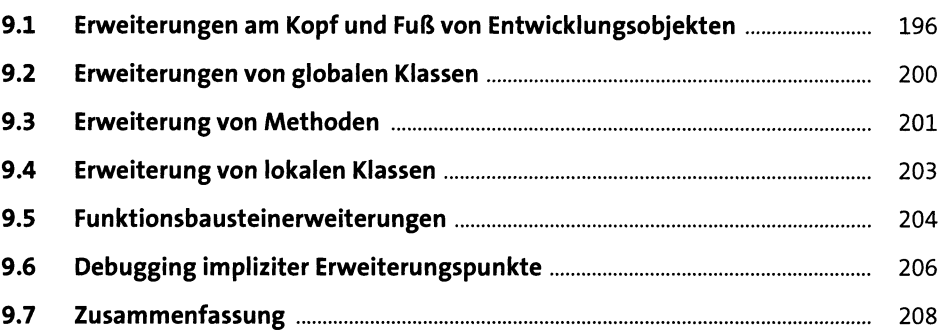

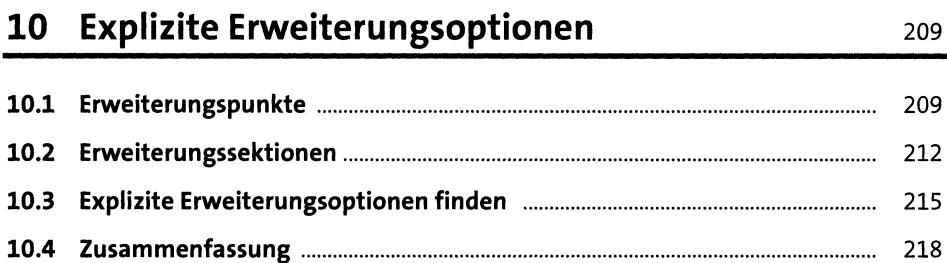

## **11 Neue Business Add-ins** <sup>219</sup>

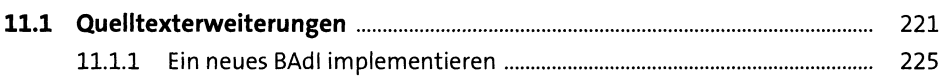

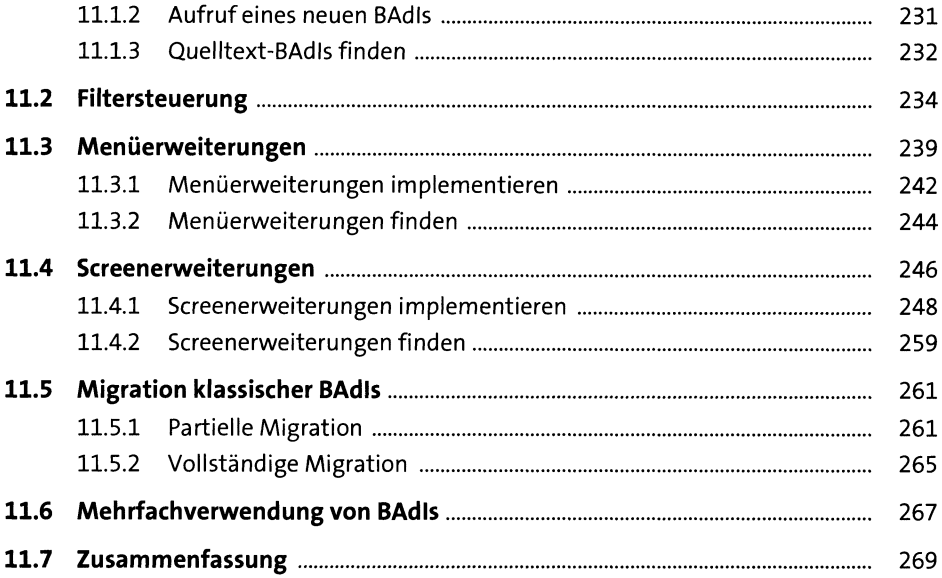

### **12 Das Switch Framework <sup>271</sup>**

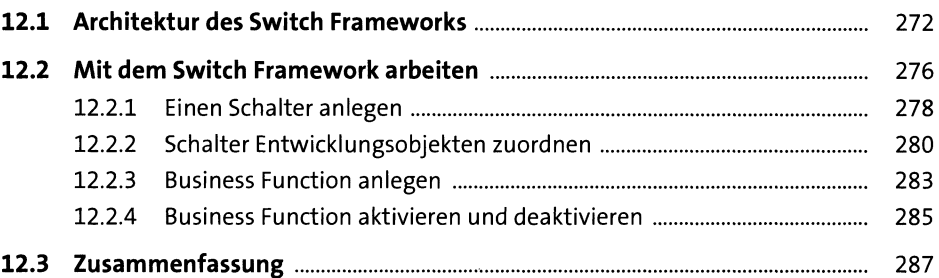

## **13 Erweiterungen mit Transaktion SPAU\_ENH abgleichen** 289

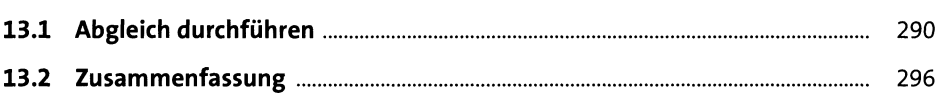

#### **TEIL III Erweiterbarkeit neuer Entwicklungstechnologien**

## **14 Erweiterung von CDS Views <sup>299</sup>**

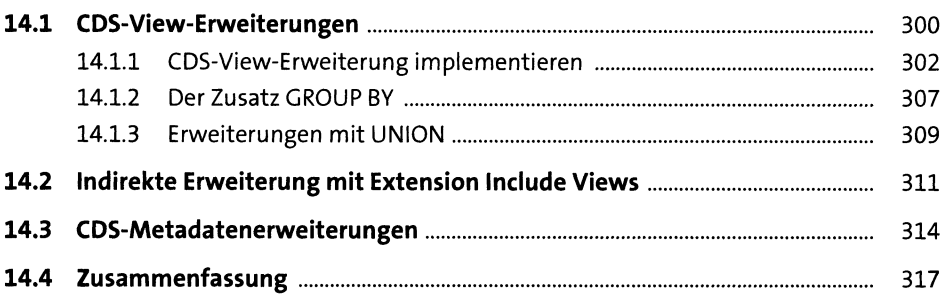

#### **15 Erweiterung von ABAP Managed Database Procedures <sup>319</sup>**

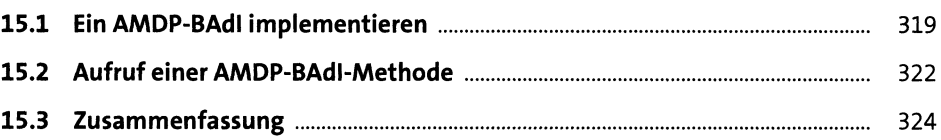

# **16 Erweiterung von Geschäftsobjekten <sup>325</sup>**

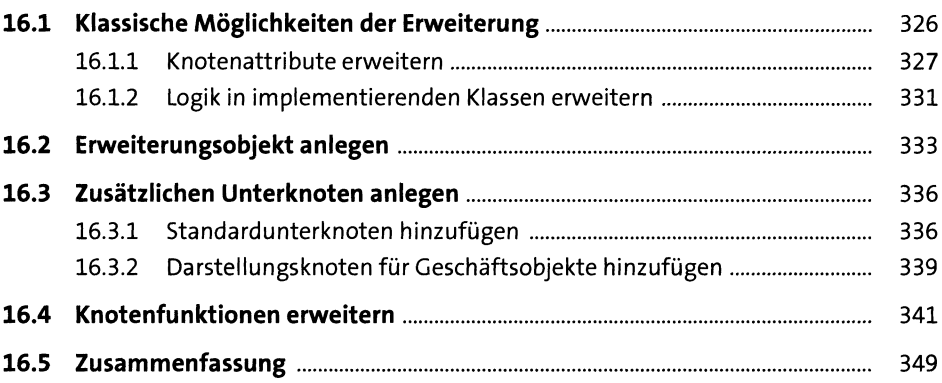

# **17 Erweiterung von OData-Services <sup>351</sup>**

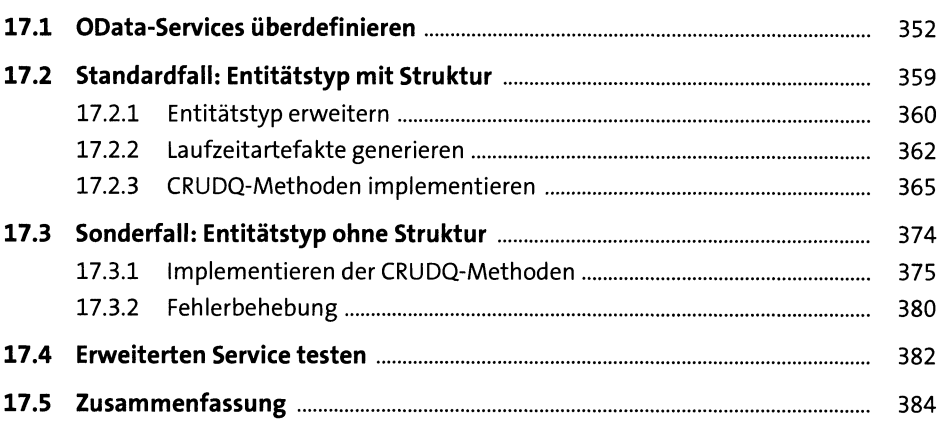

# **18 Erweiterung von SAP-Fiori-Apps** 385

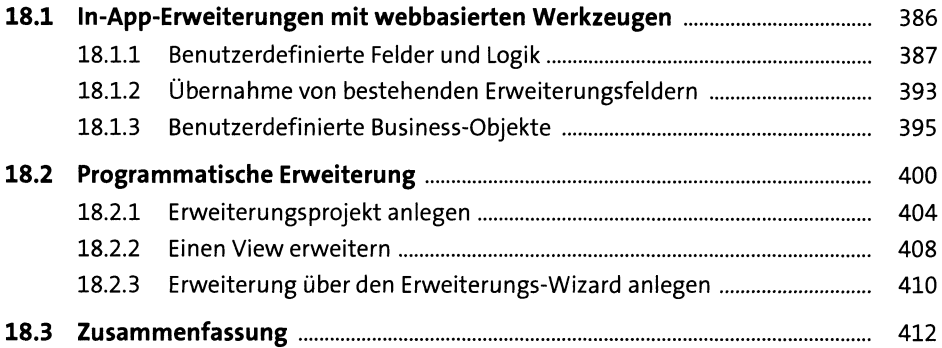

### **TEIL IV Weiterführende Themen**

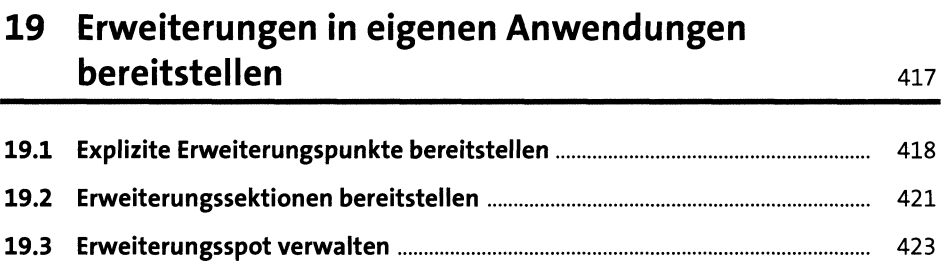

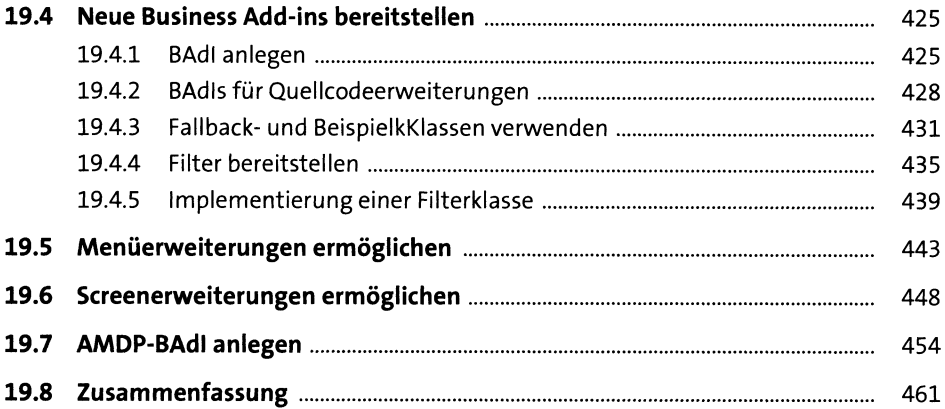

# **20 Erweiterung von Web-Dynpro-Anwendungen 463**

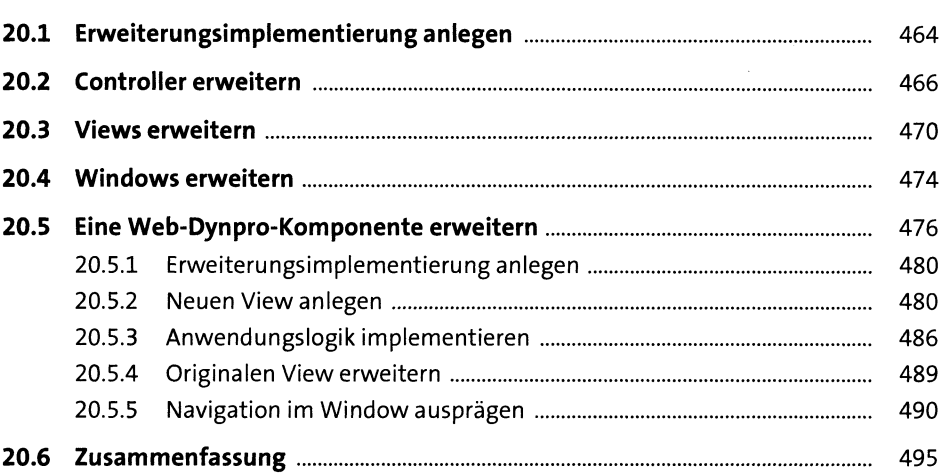

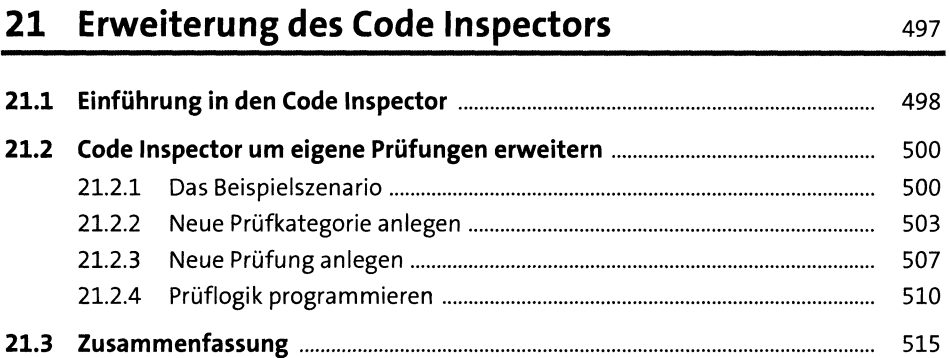

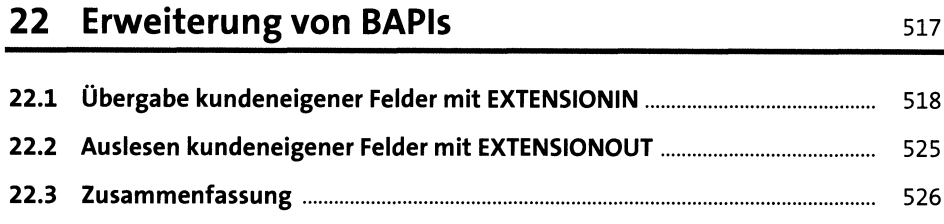

# **23 Erweiterung des Einführungsleitfadens <sup>527</sup>**

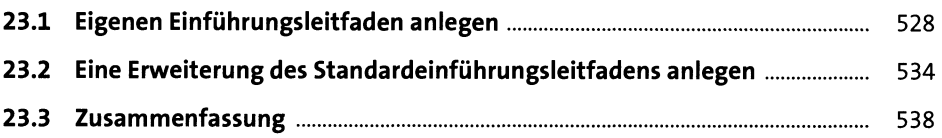

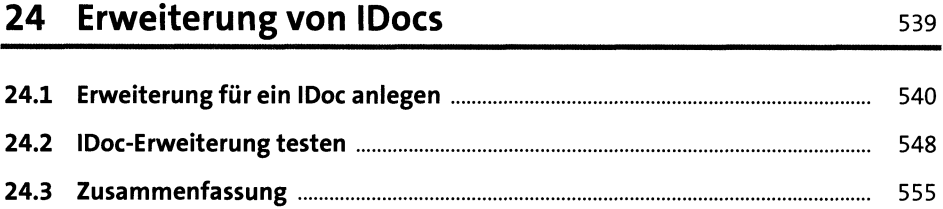

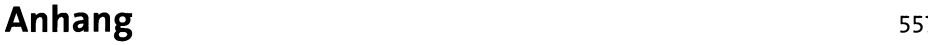

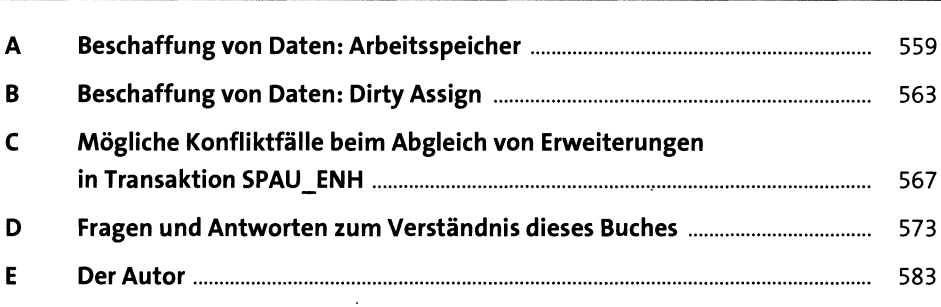

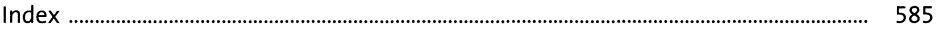